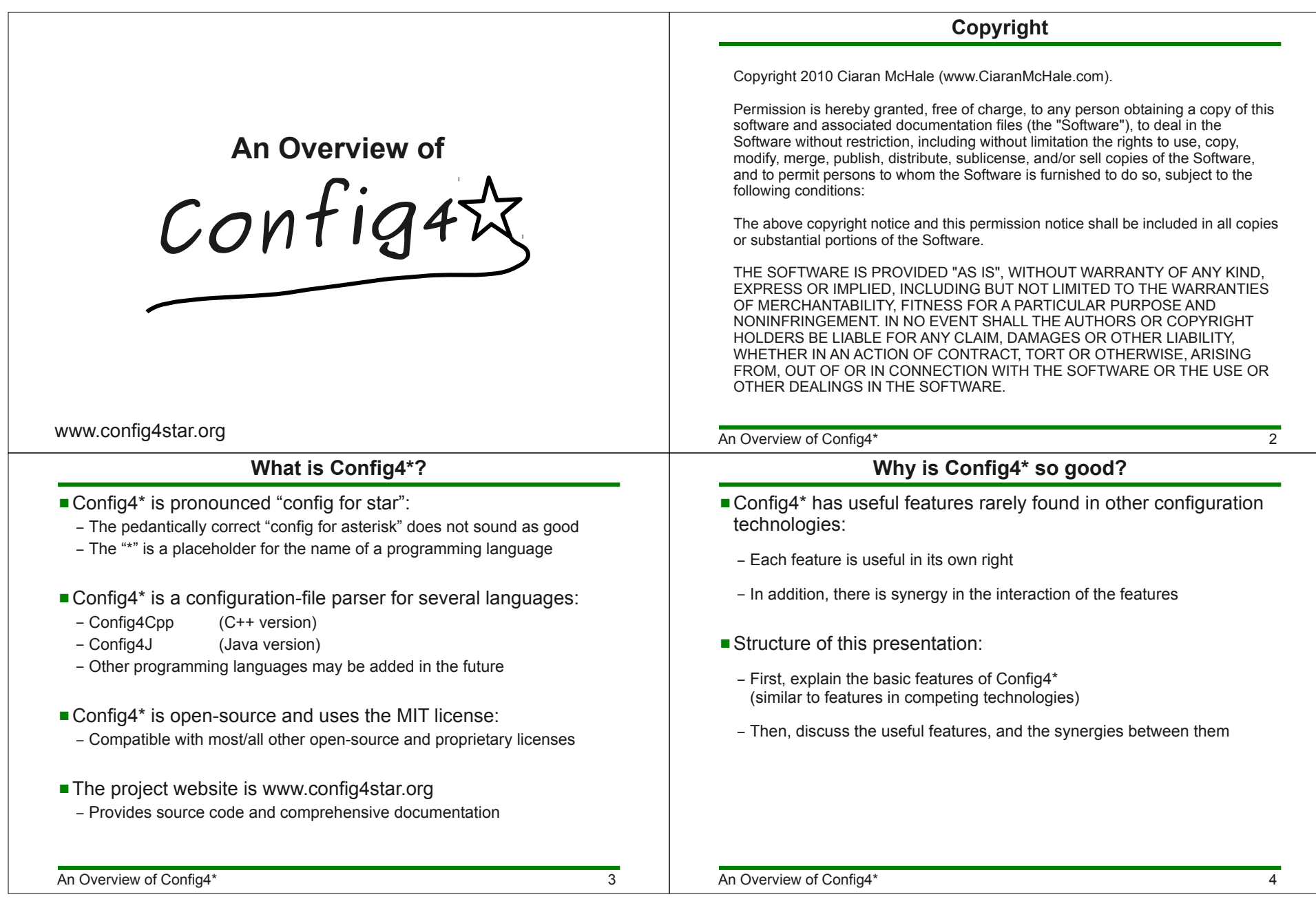

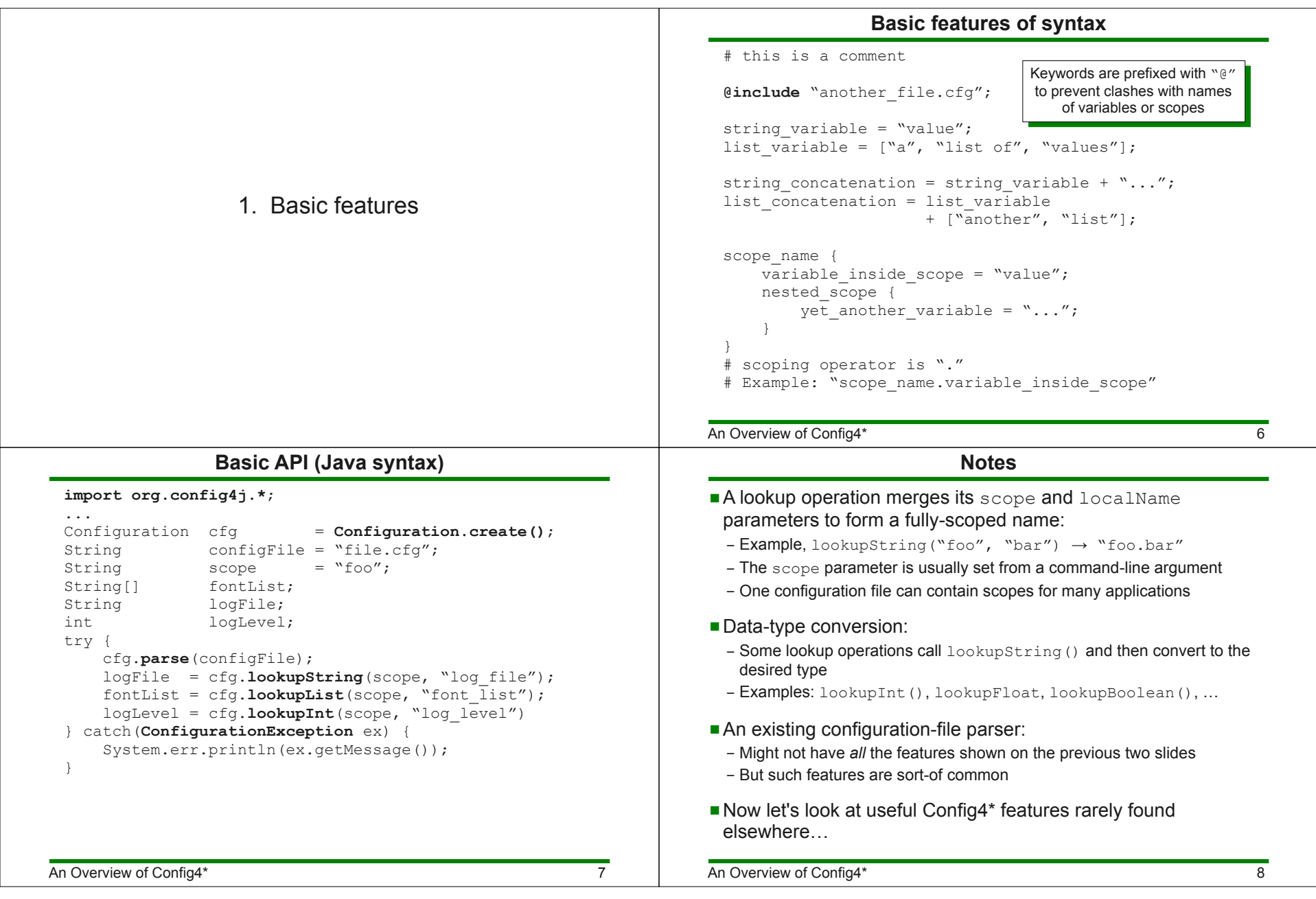

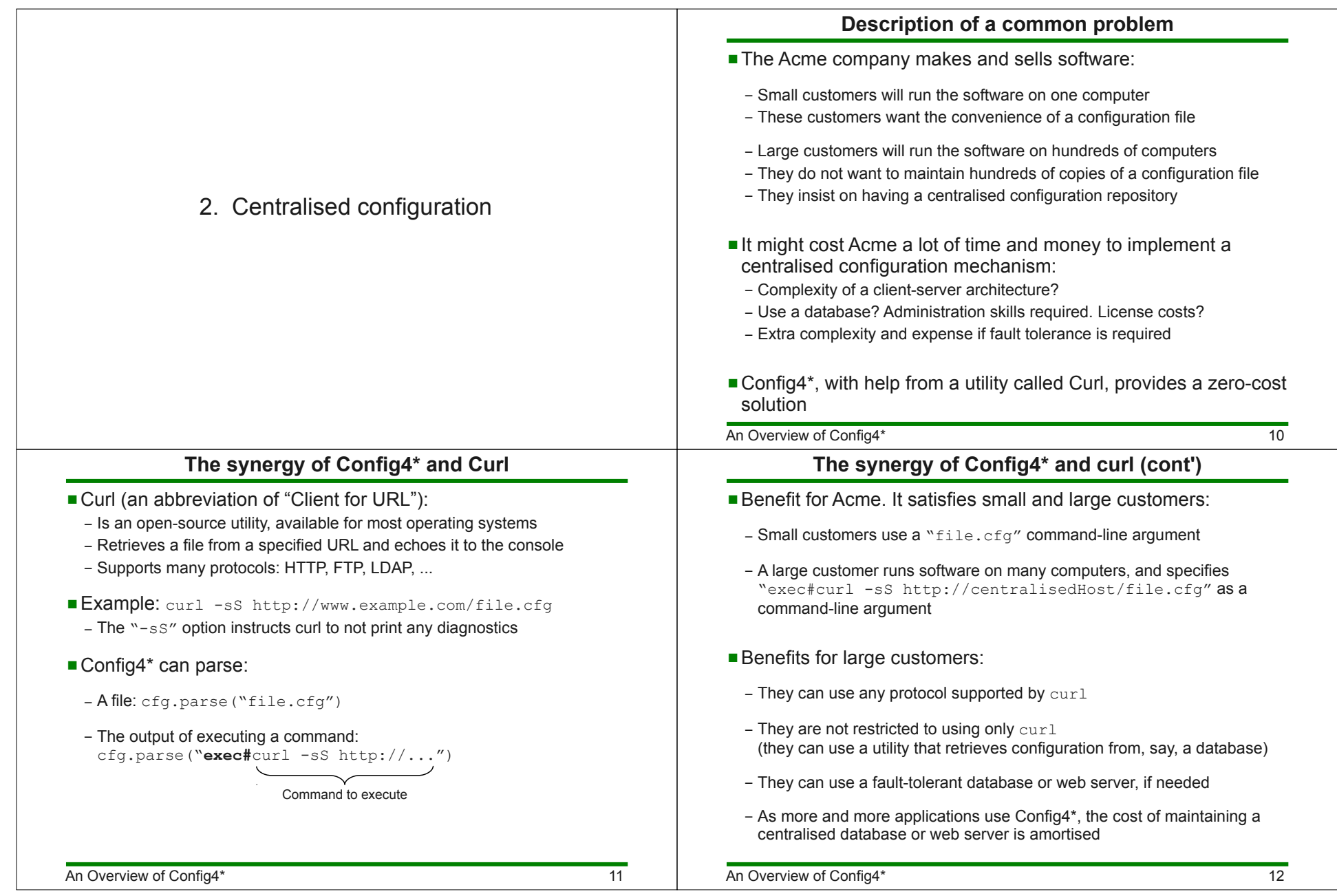

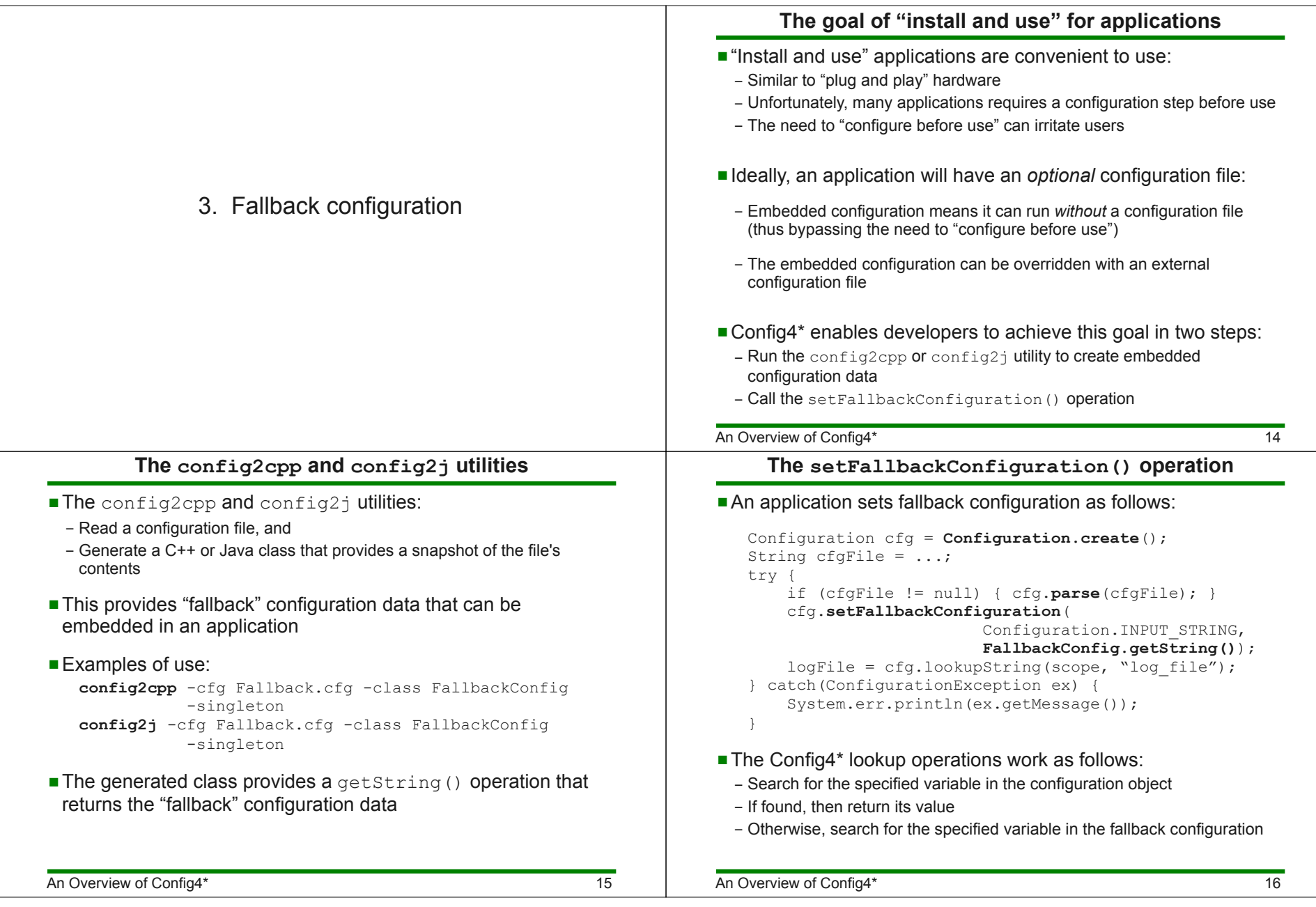

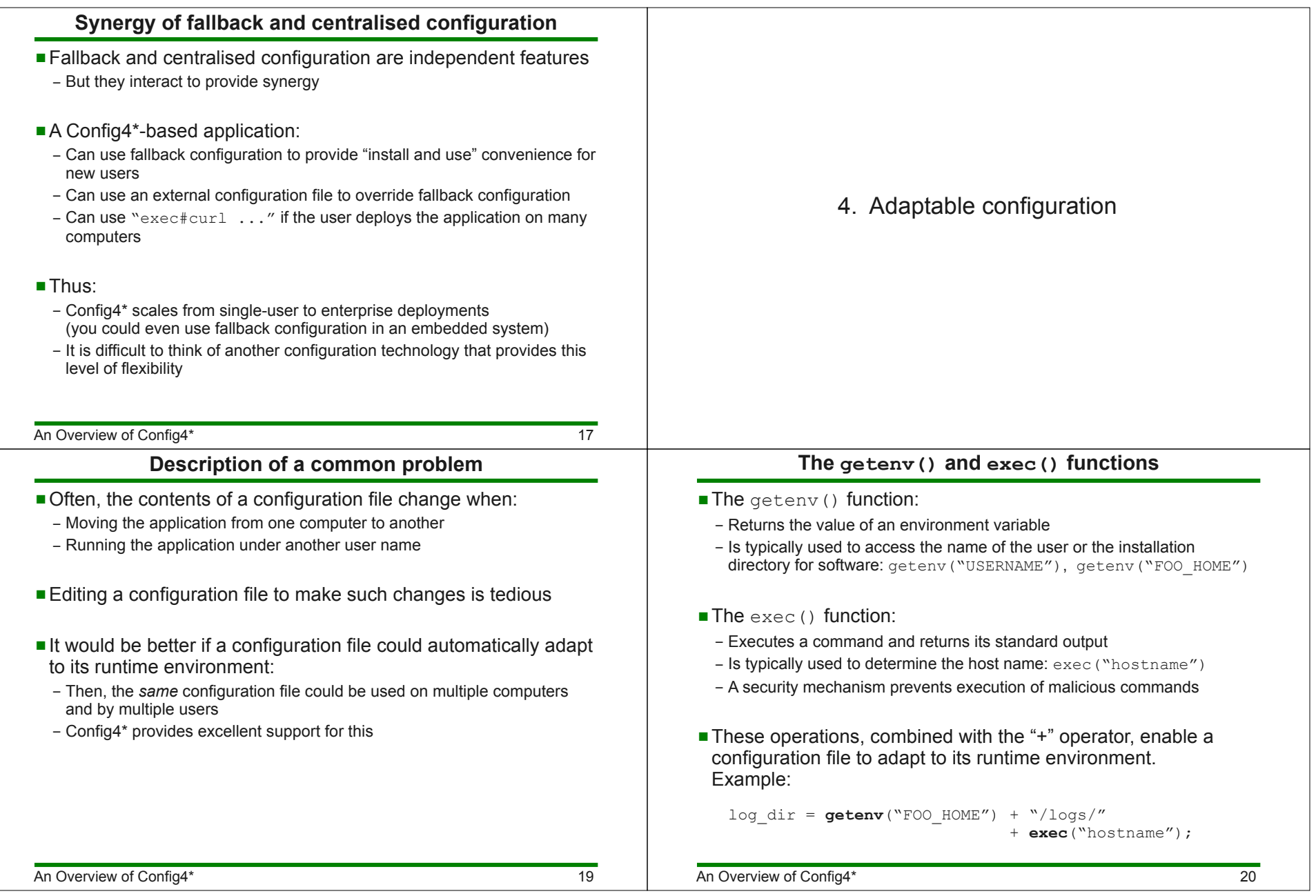

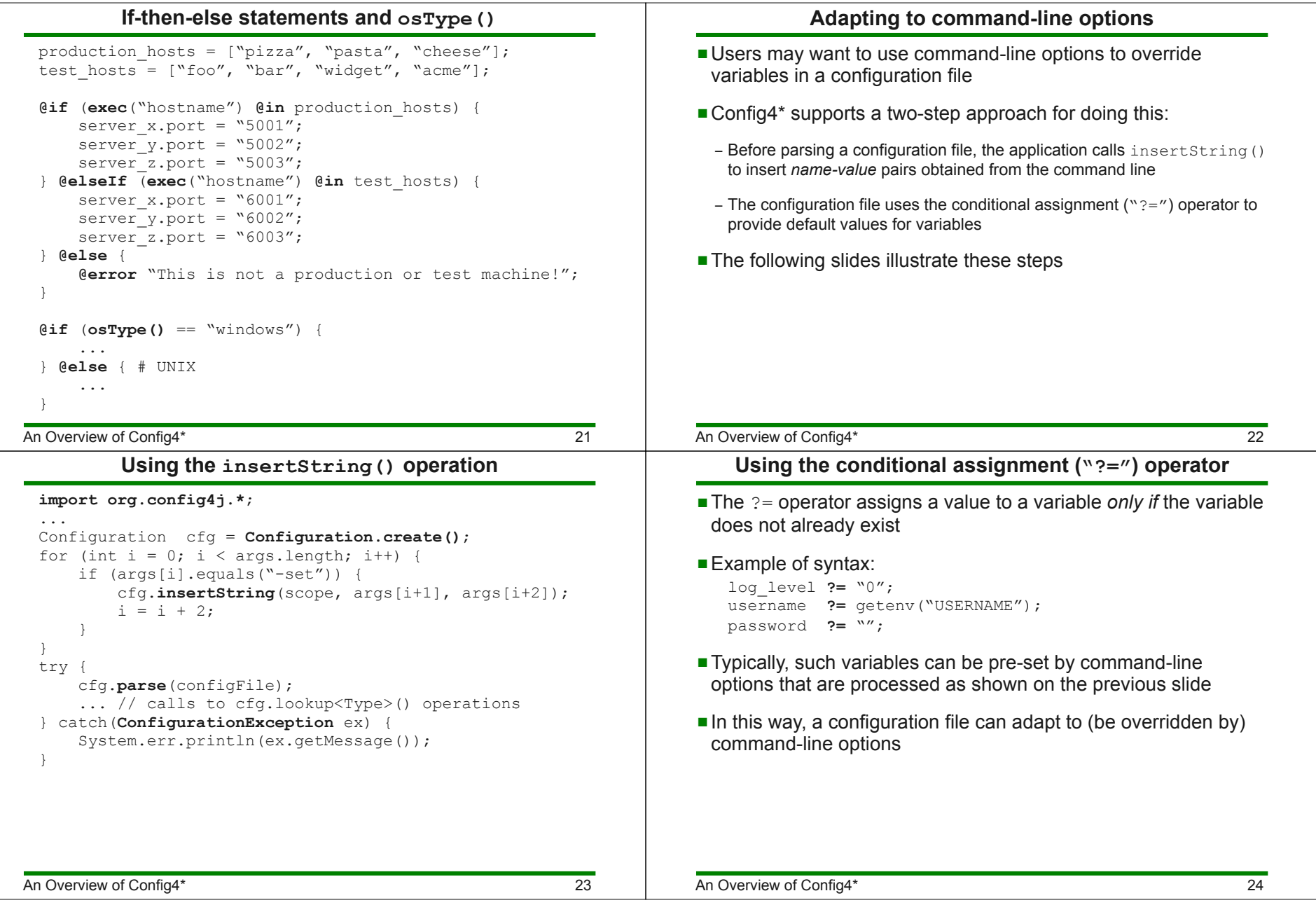

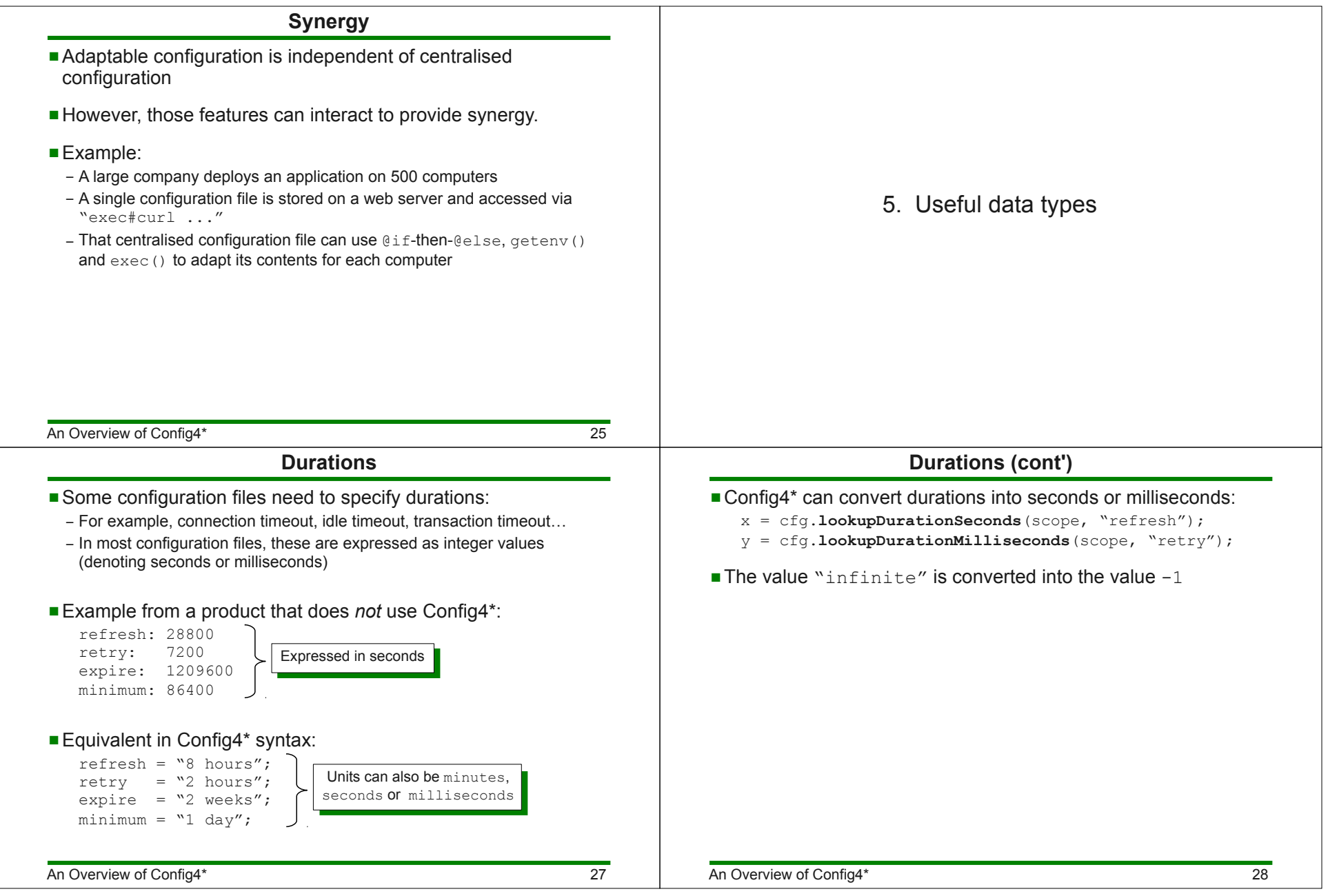

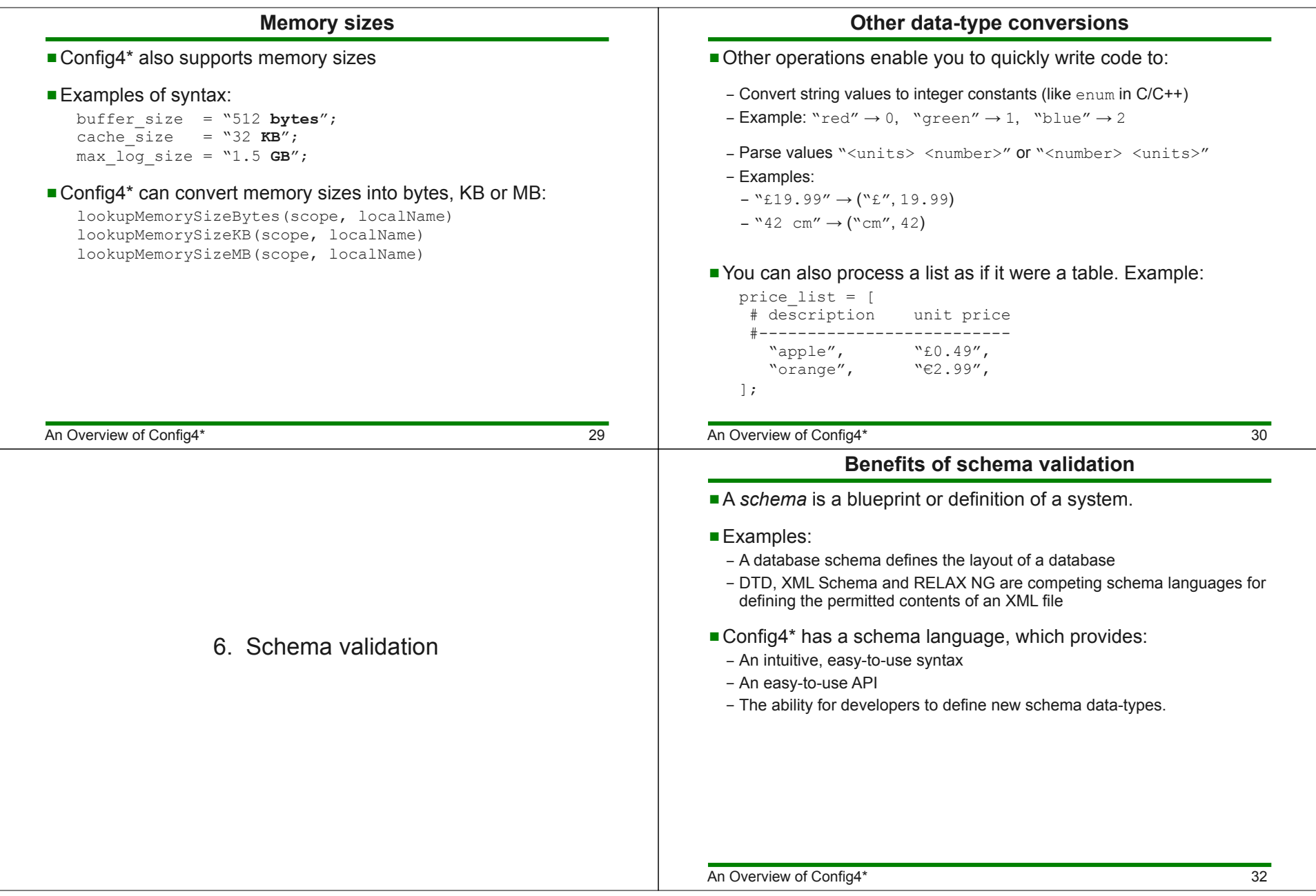

## An Overview of Config4\* $\sim$  33 **Example configuration scope** $\blacksquare$  An application uses a configuration scope like that shown below: foo\_server { **log\_level** <sup>=</sup>"3";**idle timeout** = "2 minutes"; **log\_file** <sup>=</sup>"/tmp/foo.log"; # time colour price $\overline{price}$  list =  $[$  #--------------------------------- "shirt", "green", "EUR 19.99", "jeans", "blue", "USD 39.99", ];}The next slide shows how to perform schema validation for such<br>a scope a scopeAn Overview of Config4\* $\sim$  34 **Example of schema validation (Java syntax)**Configuration  $cfg = Configuration.create()$ ; SchemaValidator **sv = new SchemaValidator()**; "@typedef colour = enum[red, green, blue]",String schema = new String[] { "@typedef money = units\_with\_float[EUR, GBP, USD]", "**idle\_timeout** = durationMilliseconds","**log level** =  $int[0,5]$ ", "**price\_list** = table[string,item, colour,colour, "**log\_file** = string",money,price]"};try { sv.**parseSchema**(schema); cfg.parse(configFile); sv.**validate**(cfg, "foo\_server", ""); } catch(ConfigurationException ex) {System.err.println(ex.getMessage());  $\blacksquare$  A descriptive exception is thrown if schema validation fails An Overview of Config4\* <sup>35</sup>**Comparison with XML Schema**■XML Schema:<br>Is very verbos – ls very verbose –<br>طور steep les – Has a steep learning curve: - Syntax specification is written in impenetrable legalese – Syntax specification is written in impenetrable legalese<br>(about 380 pages long if you convert it from HTML into PDF format) – Good books on XML Schema are 400–500 pages long– Provides difficult-to-understand error messages■ In contrast, the Config4\* schema language:<br>— Is very concise – Is very concise– Is intuitive and easy to learn:<br>Syntax specification, with a – Syntax specification, with examples, is defined in 13 pages– Provides easy-to-understand error messages7. Reuse with the @copyFrom statement

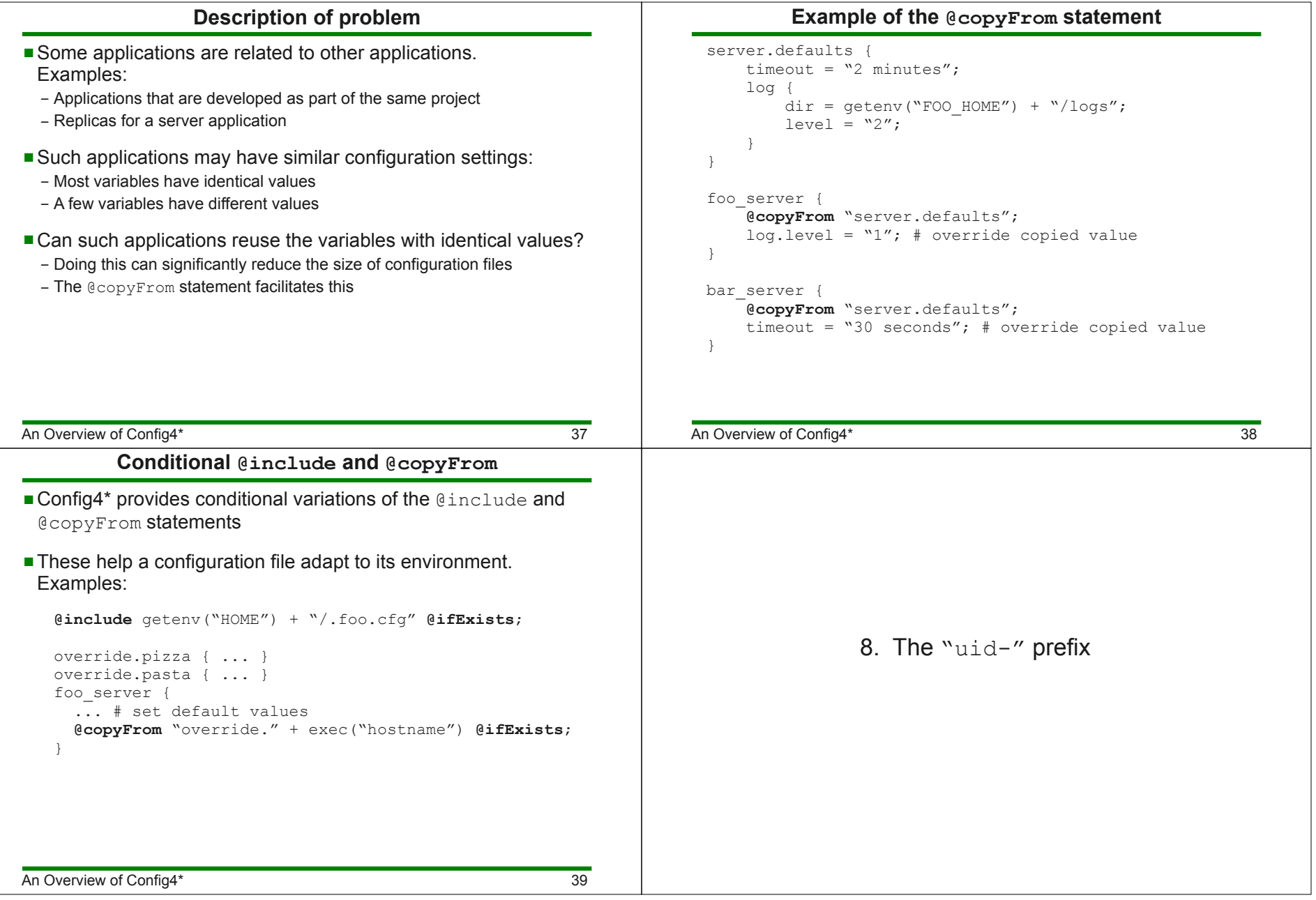

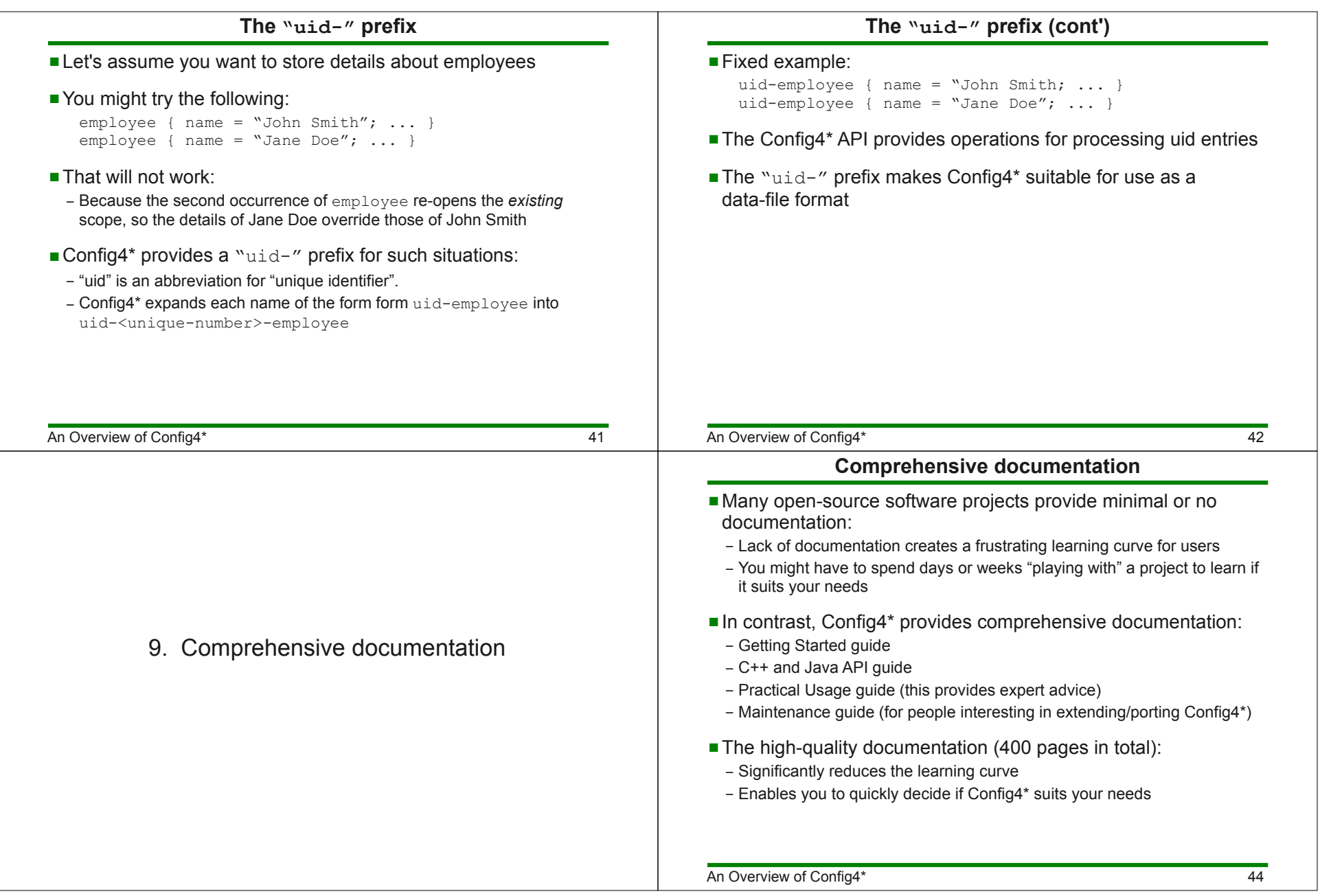

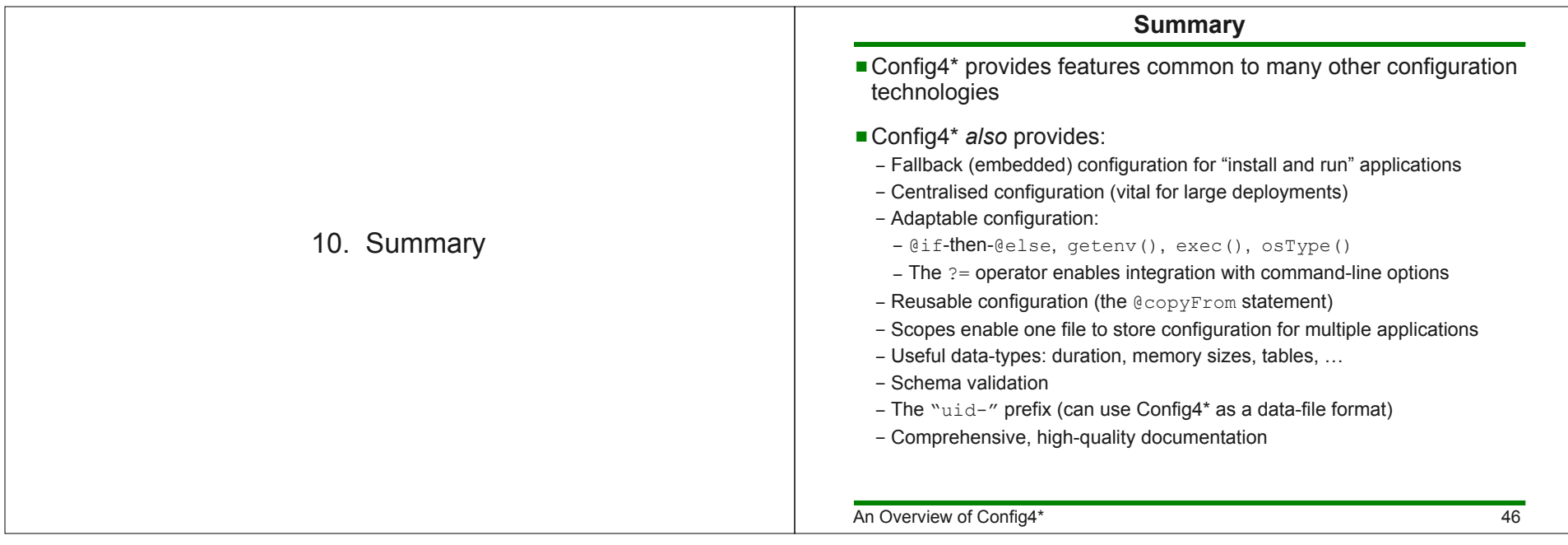